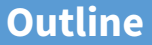

## <span id="page-0-0"></span>**[Paging](#page-0-0)**

- [Eviction policies](#page-10-0)
- [Thrashing](#page-29-0)
- [Details of paging](#page-37-0)
- [The user-level perspective](#page-41-0)
- [Case study: 4.4 BSD](#page-50-0)

# **Paging**

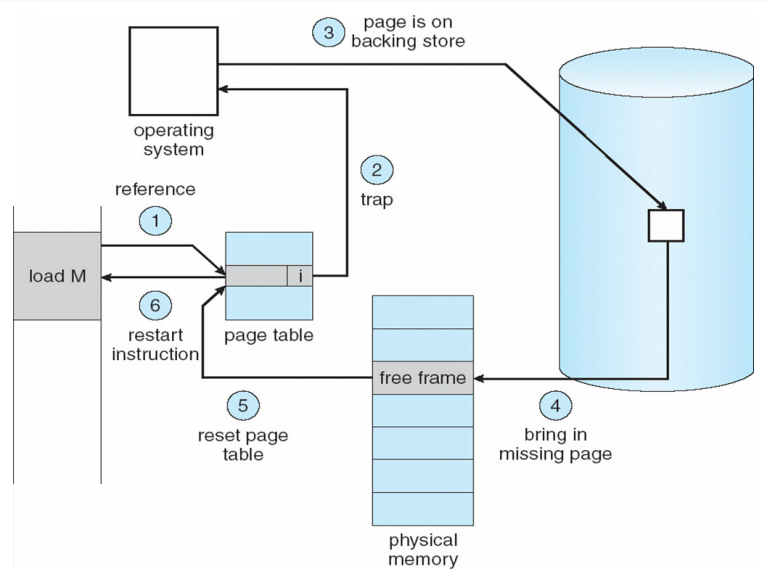

• **Use disk to simulate larger virtual than physical mem**

# **Working set model**

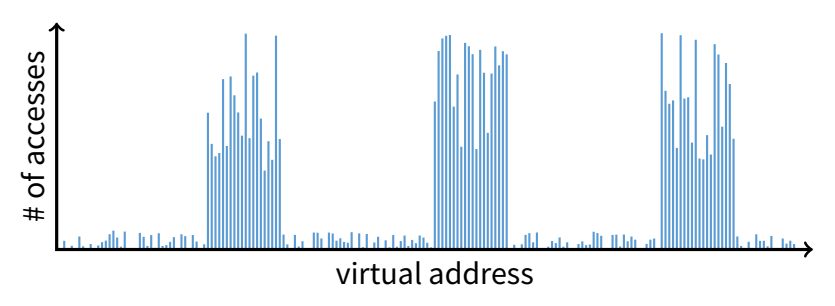

- **Disk much, much slower than memory**
	- **-** Goal: run at memory speed, not disk speed
- **80/20 rule: 20% of memory gets 80% of memory accesses**
	- **-** Keep the hot 20% in memory
	- **-** Keep the cold 80% on disk

# **Working set model**

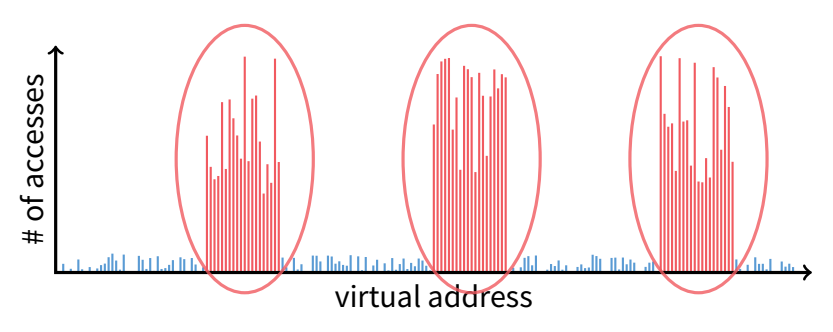

- **Disk much, much slower than memory**
	- **-** Goal: run at memory speed, not disk speed
- **80/20 rule: 20% of memory gets 80% of memory accesses**
	- $\rightarrow$  Keep the hot 20% in memory
		- **-** Keep the cold 80% on disk

# **Working set model**

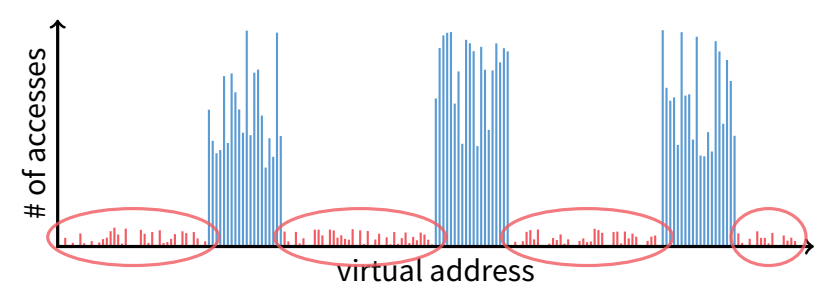

- **Disk much, much slower than memory**
	- **-** Goal: run at memory speed, not disk speed
- **80/20 rule: 20% of memory gets 80% of memory accesses**
	- **-** Keep the hot 20% in memory
	- Keep the cold 80% on disk

# **Paging challenges**

#### • How to resume a process after a fault?

- **-** Need to save state and resume
- **-** Process may have been in the middle of an instruction!

### • **What to fetch from disk?**

**-** Just needed page or more?

### • **What to eject?**

- **-** How to allocate physical pages amongst processes?
- **-** Which of a particular process's pages to keep in memory?

# **Re-starting instructions**

- Hardware must allow resuming after a fault
- **Hardware provides kernel with information about page fault**
	- **-** Faulting virtual address (In %cr2 reg on x86—may see it if you modify Pintos page\_fault and use fault\_addr)
	- **-** Address of instruction that caused fault
	- **-** Was the access a read or write? Was it an instruction fetch? Was it caused by user access to kernel-only memory?
- **Observation: Idempotent instructions are easy to restart**
	- **-** E.g., simple load or store instruction can be restarted
	- **-** Just re-execute any instruction that only accesses one address
- **Complex instructions must be re-started, too**
	- **-** E.g., x86 move string instructions
	- **-** Specify src, dst, count in %esi, %edi, %ecx registers
	- On fault, registers adjusted to resume where move left off

# **What to fetch**

- **Bring in page that caused page fault**
- **Pre-fetch surrounding pages?**
	- **-** Reading two disk blocks approximately as fast as reading one
	- **-** As long as no track/head switch, seek time dominates
	- **-** If application exhibits spacial locality, then big win to store and read multiple contiguous pages
- **Also pre-zero unused pages in idle loop**
	- **-** Need 0-filled pages for stack, heap, anonymously mmapped memory
	- **-** Zeroing them only on demand is slower
	- **-** Hence, many OSes zero freed pages while CPU is idle

# **Selecting physical pages**

#### • **May need to eject some pages**

- **-** More on eviction policy in two slides
- **May also have a choice of physical pages**

### • **Direct-mapped physical caches**

- $\overline{\phantom{a}}$  Virtual  $\rightarrow$  Physical mapping can affect performance
- In old days: Physical address A conflicts with  $kC + A$ (where  $k$  is any integer,  $C$  is cache size)
- **-** Applications can conflict with each other or themselves
- **-** Scientific applications benefit if consecutive virtual pages do not conflict in the cache
- **-** Many other applications do better with random mapping
- These days: CPUs more sophisticated than  $kC + A$  [\[Hund\]](http://www.scs.stanford.edu/20wi-cs140/sched/readings/hund.pdf)

## **Superpages**

### • **How should OS make use of "large" mappings**

- **-** x86 has 2/4MB pages that might be useful
- **-** Alpha has even more choices: 8KB, 64KB, 512KB, 4MB
- **Sometimes more pages in L2 cache than TLB entries**
	- **-** Don't want costly TLB misses going to main memory
	- **-** Try [cpuid](http://www.etallen.com/cpuid.html) tool to find CPU's TLB configuration on linux... then compare to cache size reported by [lscpu](https://linux.die.net/man/1/lscpu)

### • **Or have two-level TLBs**

- **-** Want to maximize hit rate in faster L1 TLB
- **OS can transparently support superpages [\[Navarro\]](http://www.usenix.org/events/osdi02/tech/full_papers/navarro/navarro.pdf)**
	- **-** "Reserve" appropriate physical pages if possible
	- **-** Promote contiguous pages to superpages
	- **-** Does complicate evicting (esp. dirty pages) demote

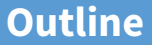

<span id="page-10-0"></span>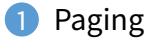

- [Eviction policies](#page-10-0)
- [Thrashing](#page-29-0)
- [Details of paging](#page-37-0)
- [The user-level perspective](#page-41-0)
- [Case study: 4.4 BSD](#page-50-0)

## **Straw man: FIFO eviction**

- **Evict oldest fetched page in system**
- **Example—reference string 1, 2, 3, 4, 1, 2, 5, 1, 2, 3, 4, 5**
- **3 physical pages: 9 page faults**

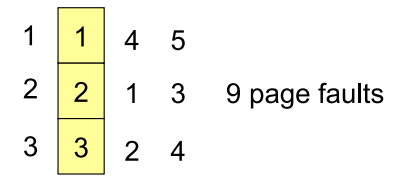

## **Straw man: FIFO eviction**

- **Evict oldest fetched page in system**
- **Example—reference string 1, 2, 3, 4, 1, 2, 5, 1, 2, 3, 4, 5**
- **3 physical pages: 9 page faults**
- **4 physical pages: 10 page faults**

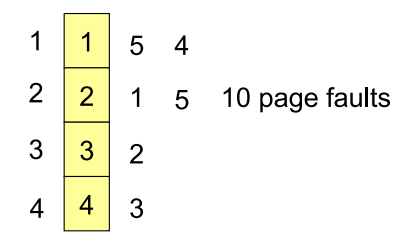

## **Belady's Anomaly**

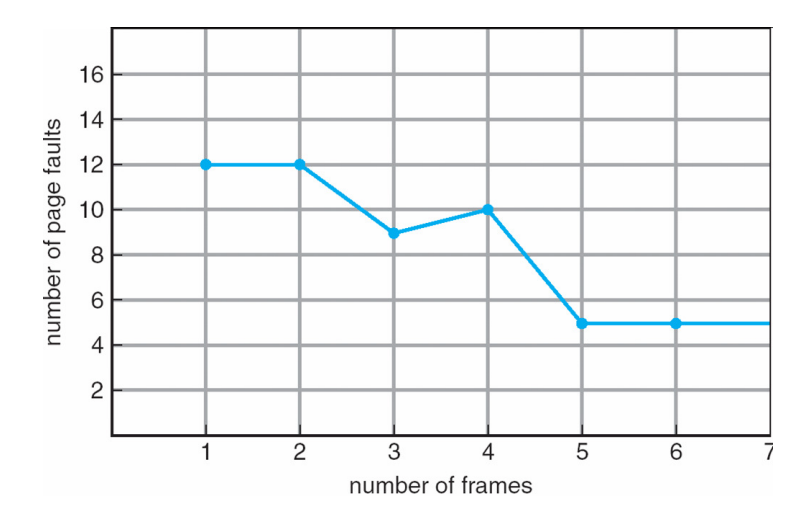

• **More physical memory doesn't always mean fewer faults**

## **Optimal page replacement**

• **What is optimal (if you knew the future)?**

## **Optimal page replacement**

- **What is optimal (if you knew the future)?**
	- **-** Replace page that will not be used for longest period of time
- **Example—reference string 1, 2, 3, 4, 1, 2, 5, 1, 2, 3, 4, 5**
- **With 4 physical pages:**

$$
\begin{array}{c|c}\n1 & 4 \\
\hline\n2 & \\
3 & \\
4 & 5\n\end{array}
$$

## **LRU page replacement**

- **Approximate optimal with least recently used**
	- **-** Because past often predicts the future
- **Example—reference string 1, 2, 3, 4, 1, 2, 5, 1, 2, 3, 4, 5**
- **With 4 physical pages: 8 page faults**

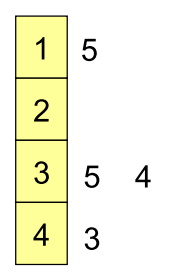

- **Problem 1: Can be pessimal example?**
- **Problem 2: How to implement?**

## **LRU page replacement**

- **Approximate optimal with least recently used**
	- **-** Because past often predicts the future
- **Example—reference string 1, 2, 3, 4, 1, 2, 5, 1, 2, 3, 4, 5**
- **With 4 physical pages: 8 page faults**

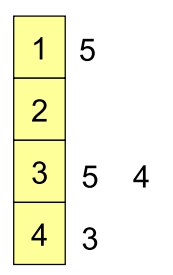

- **Problem 1: Can be pessimal example?**
	- **-** Looping over memory (then want MRU eviction)
- **Problem 2: How to implement?**

## **Straw man LRU implementations**

### • **Stamp PTEs with timer value**

- **-** E.g., CPU has cycle counter
- **-** Automatically writes value to PTE on each page access
- **-** Scan page table to find oldest counter value = LRU page
- Problem: Would double memory traffic!

### • **Keep doubly-linked list of pages**

- **-** On access remove page, place at tail of list
- **-** Problem: again, very expensive

### • **What to do?**

**-** Just approximate LRU, don't try to do it exactly

# **Clock algorithm**

- **Use accessed bit supported by most hardware**
	- **-** E.g., x86 will write 1 to A bit in PTE on first access
	- Software managed TLBs like MIPS can do the same
- **Do FIFO but skip accessed pages**
- **Keep pages in circular FIFO list**
- **Scan:**
	- **-** page's A bit = 1, set to 0 & skip
	- **-** else if A = 0, evict
- A.k.a. second-chance replacement  $A = 1$

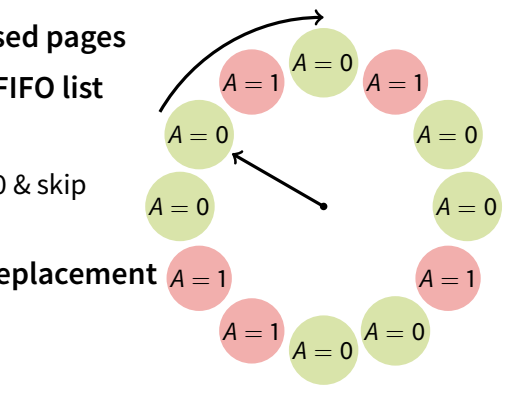

# **Clock algorithm**

- **Use accessed bit supported by most hardware**
	- **-** E.g., x86 will write 1 to A bit in PTE on first access
	- Software managed TLBs like MIPS can do the same
- **Do FIFO but skip accessed pages**
- **Keep pages in circular FIFO list**
- **Scan:**
	- **-** page's A bit = 1, set to 0 & skip
	- **-** else if A = 0, evict
- A.k.a. second-chance replacement  $A = 1$

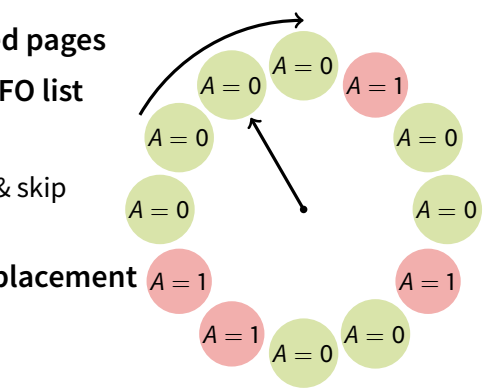

# **Clock algorithm**

- **Use accessed bit supported by most hardware**
	- **-** E.g., x86 will write 1 to A bit in PTE on first access
	- Software managed TLBs like MIPS can do the same
- **Do FIFO but skip accessed pages**
- **Keep pages in circular FIFO list**
- **Scan:**
	- **-** page's A bit = 1, set to 0 & skip
	- **-** else if A = 0, evict
- A.k.a. second-chance replacement  $A = 1$

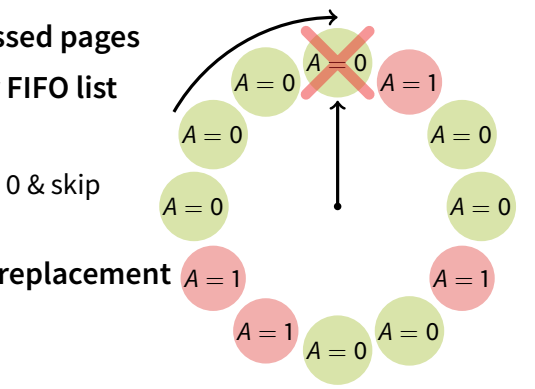

# **Clock algorithm (continued)**

### • **Large memory may be a problem**

**-** Most pages referenced in long interval

### • **Add a second clock hand**

- **-** Two hands move in lockstep
- **-** Leading hand clears A bits
- **-** Trailing hand evicts pages with A=0

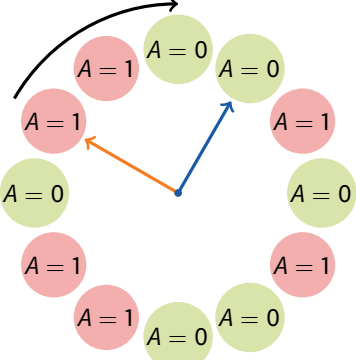

### • **Can also take advantage of hardware Dirty bit**

- **-** Each page can be (Unaccessed, Clean), (Unaccessed, Dirty), (Accessed, Clean), or (Accessed, Dirty)
- **-** Consider clean pages for eviction before dirty

### • **Or use** n**-bit accessed count instead just** A **bit**

- **-** On sweep: count = (A << (n − 1)) | (count >> 1)
- **-** Evict page with lowest count

# **Clock algorithm (continued)**

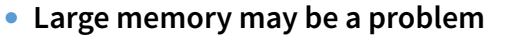

**-** Most pages referenced in long interval

### • **Add a second clock hand**

- **-** Two hands move in lockstep
- **-** Leading hand clears A bits
- **-** Trailing hand evicts pages with A=0

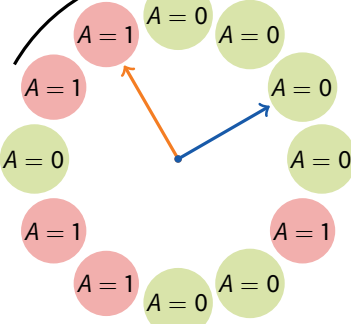

### • **Can also take advantage of hardware Dirty bit**

- **-** Each page can be (Unaccessed, Clean), (Unaccessed, Dirty), (Accessed, Clean), or (Accessed, Dirty)
- **-** Consider clean pages for eviction before dirty
- **Or use** n**-bit accessed count instead just** A **bit**
	- **-** On sweep: count = (A << (n − 1)) | (count >> 1)
	- **-** Evict page with lowest count

# **Clock algorithm (continued)**

• **Large memory may be a problem**

**-** Most pages referenced in long interval

### • **Add a second clock hand**

- **-** Two hands move in lockstep
- **-** Leading hand clears A bits
- **-** Trailing hand evicts pages with A=0

### • **Can also take advantage of hardware Dirty bit**

- **-** Each page can be (Unaccessed, Clean), (Unaccessed, Dirty), (Accessed, Clean), or (Accessed, Dirty)
- **-** Consider clean pages for eviction before dirty
- **Or use** n**-bit accessed count instead just** A **bit**
	- **-** On sweep: count = (A << (n − 1)) | (count >> 1)
	- **-** Evict page with lowest count

 $A = 0$ 

 $A = 0$ 

 $=$ 

 $A = 0$ 

 $A = 0$ 

 $A = 0$ 

 $A = 0$ 

 $A = 1$ 

 $A = 1$ 

 $A =$ 

 $A = 1$ 

 $A = 0$ 

## **Other replacement algorithms**

### • **Random eviction**

- **-** Dirt simple to implement
- **-** Not overly horrible (avoids Belady & pathological cases)

### • **LFU (least frequently used) eviction**

- **-** Instead of just A bit, count # times each page accessed
- **-** Least frequently accessed must not be very useful (or maybe was just brought in and is about to be used)
- **-** Decay usage counts over time (for pages that fall out of usage)
- **MFU (most frequently used) algorithm**
	- **-** Because page with the smallest count was probably just brought in and has yet to be used
- **Neither LFU nor MFU used very commonly**

# **Naïve paging**

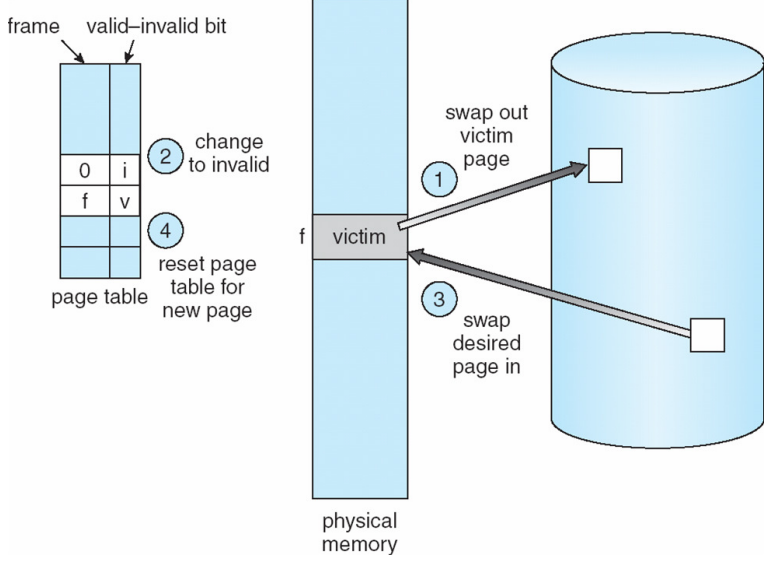

• **Naïve page replacement: 2 disk I/Os per page fault**

# **Page buffering**

- **Idea: reduce # of I/Os on the critical path**
- **Keep pool of free page frames**
	- **-** On fault, still select victim page to evict
	- **-** But read fetched page into already free page
	- **-** Can resume execution while writing out victim page
	- **-** Then add victim page to free pool
- **Can also yank pages back from free pool**
	- **-** Contains only clean pages, but may still have data
	- **-** If page fault on page still in free pool, recycle

# **Page allocation**

- **Allocation can be global or local**
- **Global allocation doesn't consider page ownership**
	- **-** E.g., with LRU, evict least recently used page of any proc
	- Works well if  $P_1$  needs 20% of memory and  $P_2$  needs 70%:

$$
\begin{array}{|c|c|c|c|c|}\n\hline\nP_1 & P_2 & \hline\n\end{array}
$$

**-** Doesn't protect you from memory pigs (imagine  $P_2$  keeps looping through array that is size of mem)

## • **Local allocation isolates processes (or users)**

- **-** Separately determine how much memory each process should have
- **-** Then use LRU/clock/etc. to determine which pages to evict within each process

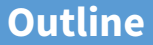

<span id="page-29-0"></span>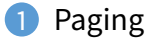

- [Eviction policies](#page-10-0)
- [Thrashing](#page-29-0)
- [Details of paging](#page-37-0)
- [The user-level perspective](#page-41-0)
- [Case study: 4.4 BSD](#page-50-0)

# **Thrashing**

#### • **Processes require more memory than system has**

- **-** Each time one page is brought in, another page, whose contents will soon be referenced, is thrown out
- **-** Processes will spend all of their time blocked, waiting for pages to be fetched from disk
- **-** Disk at 100% utilization, but system not getting much useful work done
- **What we wanted: virtual memory the size of disk with access time the speed of physical memory**
- **What we got: memory with access time of disk**

## **Reasons for thrashing**

Access pattern has no temporal locality (past  $\neq$  future)

(80/20 rule has broken down)

• **Hot memory does not fit in physical memory**

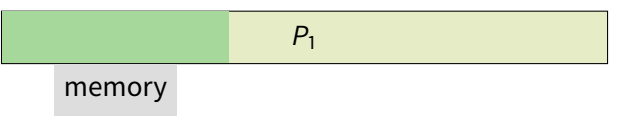

• **Each process fits individually, but too many for system**

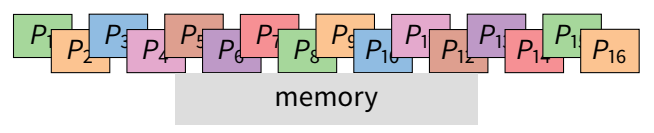

**-** At least this case is possible to address

# **Multiprogramming & Thrashing**

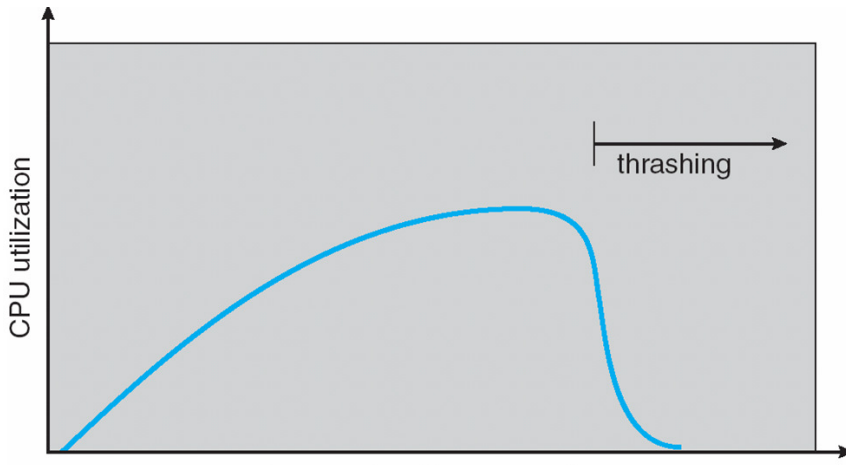

degree of multiprogramming

• **Must shed load when thrashing**

# **Dealing with thrashing**

### • **Approach 1: working set**

- **-** Thrashing viewed from a caching perspective: given locality of reference, how big a cache does the process need?
- **-** Or: how much memory does the process need in order to make reasonable progress (its working set)?
- **-** Only run processes whose memory requirements can be satisfied

### • **Approach 2: page fault frequency**

- **-** Thrashing viewed as poor ratio of fetch to work
- **-** PFF = page faults / instructions executed
- **-** If PFF rises above threshold, process needs more memory. Not enough memory on the system? Swap out.
- **-** If PFF sinks below threshold, memory can be taken away

## **Working sets**

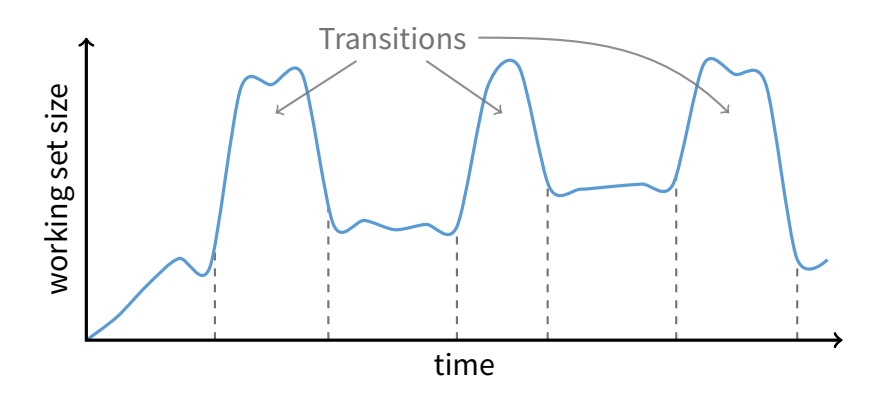

#### • **Working set changes across phases**

**-** Baloons during phase transitions

# **Calculating the working set**

### • **Working set: all pages that process will access in next** T **time**

- **-** Can't calculate without predicting future
- **Approximate by assuming past predicts future**
	- **-** So working set ≈ pages accessed in last T time
- **Keep idle time for each page**
- **Periodically scan all resident pages in system**
	- **- A** bit set? Clear it and clear the page's idle time
	- **- A** bit clear? Add CPU consumed since last scan to idle time
	- **-** Working set is pages with idle time < T

## **Two-level scheduler**

#### • **Divide processes into active & inactive**

- **-** Active means working set resident in memory
- **-** Inactive working set intentionally not loaded
- **Balance set: union of all active working sets**
	- **-** Must keep balance set smaller than physical memory

### • **Use long-term scheduler [recall from lecture 4]**

- **-** Moves procs active → inactive until balance set small enough
- **-** Periodically allows inactive to become active
- **-** As working set changes, must update balance set

### • **Complications**

- **-** How to chose idle time threshold T?
- **-** How to pick processes for active set
- **-** How to count shared memory (e.g., libc.so)

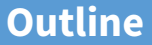

<span id="page-37-0"></span>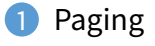

- [Eviction policies](#page-10-0)
- [Thrashing](#page-29-0)
- [Details of paging](#page-37-0)
- [The user-level perspective](#page-41-0)
- [Case study: 4.4 BSD](#page-50-0)

# **Some complications of paging**

#### • **What happens to available memory?**

**-** Some physical memory tied up by kernel VM structures

### • **What happens to user/kernel crossings?**

- **-** More crossings into kernel
- **-** Pointers in syscall arguments must be checked (can't just kill process if page not present—might need to page in)

### • **What happens to IPC?**

- **-** Must change hardware address space
- **-** Increases TLB misses
- **-** Context switch flushes TLB entirely on old x86 machines (But not on MIPS...Why?)

# **Some complications of paging**

### • **What happens to available memory?**

**-** Some physical memory tied up by kernel VM structures

### • **What happens to user/kernel crossings?**

- **-** More crossings into kernel
- **-** Pointers in syscall arguments must be checked (can't just kill process if page not present—might need to page in)

### • **What happens to IPC?**

- **-** Must change hardware address space
- **-** Increases TLB misses
- **-** Context switch flushes TLB entirely on old x86 machines (But not on MIPS...Why? MIPS tags TLB entries with PID)

## **64-bit address spaces**

- **Recall x86-64 only has 48-bit virtual address space**
- **What if you want a 64-bit virtual address space?**
	- **-** Straight hierarchical page tables not efficient
	- But software TLBs (like MIPS) allow other possibilities

### • **Solution 1: Hashed page tables**

- **-** Store Virtual → Physical translations in hash table
- **-** Table size proportional to physical memory
- Clustering makes this more efficient [\[Talluri\]](http://www.scs.stanford.edu/20wi-cs140/sched/readings/clustered.pdf)
- **Solution 2: Guarded page tables [\[Liedtke\]](http://www.scs.stanford.edu/20wi-cs140/sched/readings/guarded.pdf)**
	- **-** Omit intermediary tables with only one entry
	- **-** Add predicate in high level tables, stating the only virtual address range mapped underneath  $+$  # bits to skip

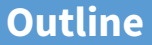

<span id="page-41-0"></span>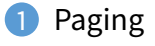

- [Eviction policies](#page-10-0)
- [Thrashing](#page-29-0)
- [Details of paging](#page-37-0)
- [The user-level perspective](#page-41-0)
- [Case study: 4.4 BSD](#page-50-0)

# **Recall typical virtual address space**

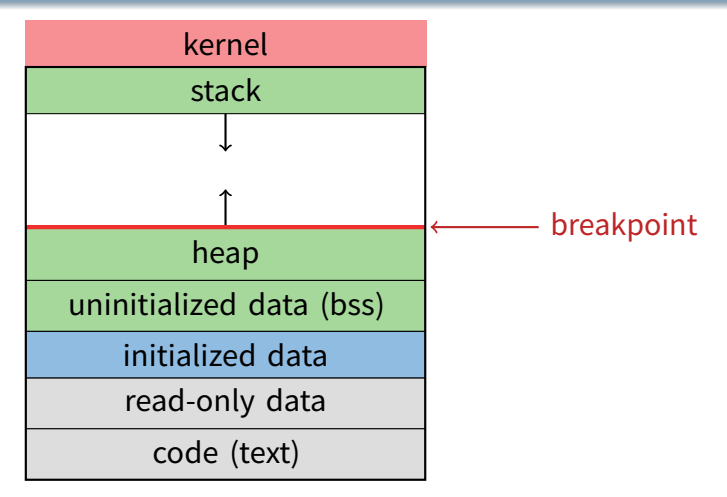

- **Dynamically allocated memory goes in heap**
- **Top of heap called breakpoint**
	- **-** Addresses between breakpoint and stack all invalid

## **Early VM system calls**

### • **OS keeps "Breakpoint" – top of heap**

- **-** Memory regions between breakpoint & stack fault on access
- char \*brk (const char \*addr):
	- **-** Set and return new value of breakpoint
- char \*sbrk (int incr):
	- **-** Increment value of the breakpoint & return old value
- **Can implement** malloc **in terms of** sbrk
	- **-** But hard to "give back" physical memory to system

## **Memory mapped files**

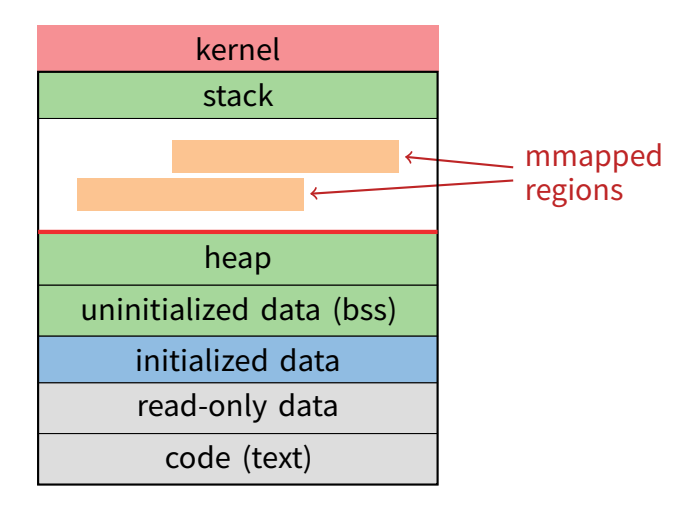

• **Other memory objects between heap and stack**

## mmap **system call**

- void \*mmap (void \*addr, size\_t len, int prot, int flags, int fd, off\_t offset)
	- **-** Map file specified by fd at virtual address addr
	- **-** If addr is NULL, let kernel choose the address
- prot  **protection of region**
	- **-** OR of PROT\_EXEC, PROT\_READ, PROT\_WRITE, PROT\_NONE
- flags
	- **-** MAP\_ANON anonymous memory (fd should be -1)
	- **-** MAP\_PRIVATE modifications are private
	- **-** MAP\_SHARED modifications seen by everyone

## **More VM system calls**

- int msync(void \*addr, size\_t len, int flags);
	- **-** Flush changes of mmapped file to backing store
- int munmap(void \*addr, size\_t len)
	- **-** Removes memory-mapped object
- int mprotect(void \*addr, size\_t len, int prot)
	- **-** Changes protection on pages to or of PROT\_...
- int mincore(void \*addr, size\_t len, char \*vec)
	- **-** Returns in vec which pages present

# **Exposing page faults**

```
struct sigaction {<br>union {
                      /* signal handler */void (*sa_handler)(int);
   void (*sa_sigaction)(int, siginfo_t *, void *);
 };
  sigset_t sa_mask; /* signal mask to apply */
  int sa_flags;
};
```
int sigaction (int sig, const struct sigaction \*act, struct sigaction \*oact)

• **Can specify function to run on** SIGSEGV **(Unix signal raised on invalid memory access)**

## **Example: OpenBSD/i386 siginfo**

```
struct sigcontext {
  int sc_gs; int sc_fs; int sc_es; int sc_ds;
  int sc_edi; int sc_esi; int sc_ebp; int sc_ebx;
  int sc_edx; int sc_ecx; int sc_eax;
  int sc_eip; int sc_cs; /* instruction pointer */
  int sc_eflags; /* condition codes, etc. */
  int sc_esp; int sc_ss; /* stack pointer */int sc_onstack; \overline{\qquad} /* sigstack state to restore */<br>int sc_mask; \qquad /* signal mask to restore */
                 /* signal mask to restore */int sc_trapno;
  int sc_err;
};
```
• **Linux uses** ucontext\_t **– same idea, just uses nested structures that won't all fit on one slide**

# **VM tricks at user level**

- **Combination of** mprotect**/**sigaction **very powerful**
	- **-** Can use OS VM tricks in user-level programs [\[Appel\]](http://www.scs.stanford.edu/20wi-cs140/sched/readings/vmpup.pdf)
	- **-** E.g., fault, unprotect page, return from signal handler
- **Technique used in object-oriented databases**
	- **-** Bring in objects on demand
	- **-** Keep track of which objects may be dirty
	- **-** Manage memory as a cache for much larger object DB
- **Other interesting applications**
	- **-** Useful for some garbage collection algorithms
	- **-** Snapshot processes (copy on write)

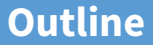

<span id="page-50-0"></span>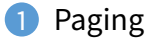

- [Eviction policies](#page-10-0)
- [Thrashing](#page-29-0)
- [Details of paging](#page-37-0)
- [The user-level perspective](#page-41-0)
- [Case study: 4.4 BSD](#page-50-0)

## **4.4 BSD VM system [\[McKusick\]](https://learning.oreilly.com/library/view/the-design-and/9780768685275/chapter05.html)**<sup>1</sup>

### • **Each process has a vmspace structure containing**

- **-** vm\_map machine-independent virtual address space
- **-** vm\_pmap machine-dependent data structures
- **-** statistics e.g., for syscalls like getrusage ()

### • **vm\_map is a linked list of vm\_map\_entry structs**

- **-** vm\_map\_entry covers contiguous virtual memory
- **-** points to vm\_object struct

### • **vm\_object is source of data**

- **-** e.g. vnode object for memory mapped file
- **-** points to list of vm\_page structs (one per mapped page)
- **-** shadow objects point to other objects for copy on write

<sup>&</sup>lt;sup>1</sup>Use link on [searchworks page](https://searchworks.stanford.edu/view/3161318) for access

## **4.4 BSD VM data structures**

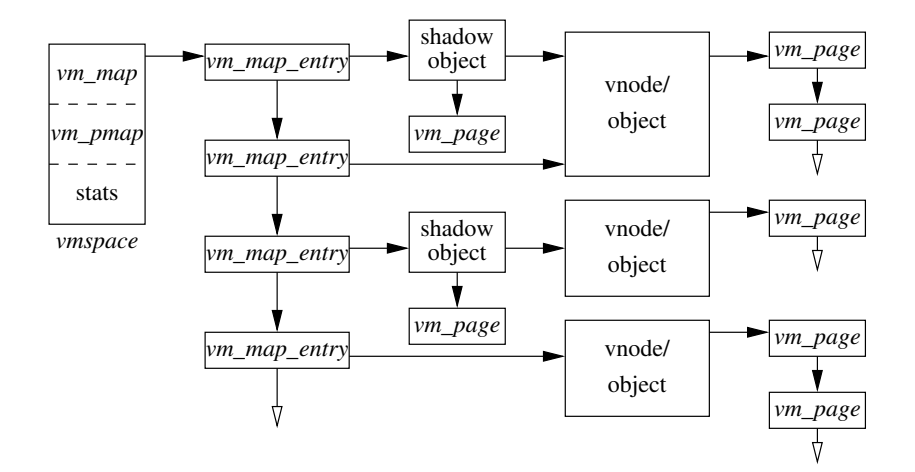

# **Pmap (machine-dependent) layer**

- **Pmap layer holds architecture-specific VM code**
- **VM layer invokes pmap layer**
	- **-** On page faults to install mappings
	- **-** To protect or unmap pages
	- **-** To ask for dirty/accessed bits
- **Pmap layer is lazy and can discard mappings**
	- **-** No need to notify VM layer
	- **-** Process will fault and VM layer must reinstall mapping
- **Pmap handles restrictions imposed by cache**

## **Example uses**

#### • **vm\_map\_entry structs for a process**

- **-** r/o text segment → file object
- **-** r/w data segment → shadow object → file object
- **-** r/w stack → anonymous object

#### • New *vm\_map\_entry* objects after a fork:

- **-** Share text segment directly (read-only)
- **-** Share data through two new shadow objects (must share pre-fork but not post-fork changes)
- **-** Share stack through two new shadow objects

### • **Must discard/collapse superfluous shadows**

**-** E.g., when child process exits

## **What happens on a fault?**

#### • **Traverse vm\_map\_entry list to get appropriate entry**

- **-** No entry? Protection violation? Send process a SIGSEGV
- **Traverse list of [shadow] objects**
- **For each object, traverse vm\_page structs**
- **Found a vm\_page for this object?**
	- **-** If first vm\_object in chain, map page
	- **-** If read fault, install page read only
	- **-** Else if write fault, install copy of page
- **Else get page from object**
	- **-** Page in from file, zero-fill new page, etc.

# **Paging in day-to-day use**

### • **Demand paging**

**-** Read pages from vm\_object of executable file

### • **Copy-on-write (**fork**,** mmap**, etc.)**

**-** Use shadow objects

### • **Growing the stack, BSS page allocation**

- **-** A bit like copy-on-write for /dev/zero
- **-** Can have a single read-only zero page for reading
- **-** Special-case write handling with pre-zeroed pages

### • **Shared text, shared libraries**

**-** Share vm\_object (shadow will be empty where read-only)

### • **Shared memory**

**-** Two processes mmap same file, have same vm\_object (no shadow)